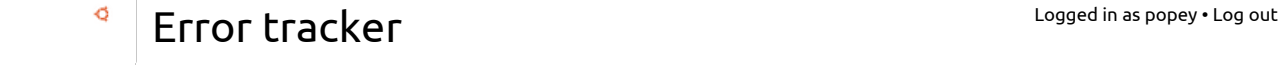

**Problem in [qtdeclarative-opensource-src](https://launchpad.net/ubuntu/+source/qtdeclarative-opensource-src) [\(Create](javascript:void(0)))**

qmlscene (11) Change → QVector → resize → pop → QAbstractItemModel → → endMoveRows Package versions with this error 12.04 12.10 13.04 13.10 14.04 14.10 RTM 14.09 15.04 Wily Derivatives Total 5.4.0-4ubuntu[1](https://launchpad.net/ubuntu/vivid/+source/qtdeclarative-opensource-src/5.4.0-4ubuntu1) - - - - - - - - - - - 1 - 1 . . . . . . . . . . . . . . . . . . . . . . . . . . . . . . . . . . . . . . . . . . . . . . . . . . . . . . . . . . . . . 5.4.1-1ubuntu4 - - - - - - - - - - - - - - [11](https://launchpad.net/ubuntu/vivid/+source/qtdeclarative-opensource-src/5.4.1-1ubuntu4) - - - 11 . . . . . . . . 5.4.1-1ubuntu5 - - - - - - - [1](https://launchpad.net/ubuntu/vivid/+source/qtdeclarative-opensource-src/5.4.1-1ubuntu5) [1](https://launchpad.net/ubuntu/wily/+source/qtdeclarative-opensource-src/5.4.1-1ubuntu5) - 2 5.4.1-1ubuntu7 - - - - - - - - - - [2](https://launchpad.net/ubuntu/vivid/+source/qtdeclarative-opensource-src/5.4.1-1ubuntu7) [1](https://launchpad.net/ubuntu/wily/+source/qtdeclarative-opensource-src/5.4.1-1ubuntu7) - 3 All versions - - - - - - - 15 2 - 17 **Stacktrace** #0 0xb6165a7a in Change (c=..., this=0x1580db0) at<br>../../include/QtCore/5.4.1/QtCore/private/../../../../../src/corelib/itemmodels/qabstractitemmodel\_p.h:128 No locals. #1 QVector<QAbstractItemModelPrivate::Change>::reallocData(this=this@entry=0x1307218,asize=asize@entry=-1,aalloc=aalloc@entry=-1,options=...) at ../../include/QtCore/../../src/corelib/tools/qvector.h:515<br>srcBegin = 0**x1867010**<br>srcEnd = 0**x11c1ff4**<br>dst = 0**x1580db0** x = <**optimized out>**<br>#2 0xb61628b4 in resize (asize=-1, this=0x1307218) at ../../include/QtCore/../../src/corelib/tools/qvector.h:381  $newAlice = -1$ opt = < optimized out> #3 pop (this=0x1307218) at ../../include/QtCore/../../src/corelib/tools/qstack.h:58 No locals.<br>#4 0Abstr #4 QAbstractItemModel::endMoveRows (this=0x130df00) at itemmodels/qabstractitemmodel.cpp:2842<br>removeChange = {parent = {<mark>r = 5, c = 0, i = 20292968,</mark> m = 0xb5fca858}, first = **19980032**, last = -**1338148487,** needsAdjust =  $d = 0x13071d8$ insertChange = {parent = {r = -**1282431083, c = 18620432, i = 49,** m = 0x1}, first = -**1225678881,** last = 0, needsAdjust = true}<br>adjustedSource = {r = 23539952, c = -<mark>1238107536, i = 2956651683,</mark> m = 0xbea7e6cc}<br>adjustedD numMoved = <optimized out><br>#5 0xb61b8a64 in QMetaObject::activate (sender=0xb040bdbc <shapeTextureHigh+28>, signalOffset=<optimized out>, local\_signal\_index=<optimized out>, argv=0x0) at kernel/qobject.cpp:3716<br>receiverInSameThread = <optimized out><br>sw = {receiver = 0x130df00, previousSender = 0x0, currentSender = {sender = 0xb040bdbc <shapeTextureHigh+**28>, signal = 11, ref = 1},**  $switched = true$ } callFunction = 0xb03d7979 <shapeTextureHighData+<mark>99645</mark>><br>receiver = 0x130df00 method\_relative = **10**<br>c = **0x135b460** last = <mark>0x16730c0</mark><br>locker = {val = <mark>3056859760</mark>}<br>connectionLists = {connectionLists = <mark>0x135a568}</mark> list = **0x135aaf0**<br>signal\_index = **11**<br>empty\_argv = {**0x0**} currentThreadId = 0**xb6f2b220**<br>#6 0xb03d0b72 in shapeTextureHighData () from /srv/daisy.ubuntu.com/production/cache/Ubuntu 15.04/cache-3PDLd8/sandbox/usr/lib/arm-linuxgnueabihf/qt5/qml/Ubuntu/Components/libUbuntuComponents.so No symbol table info available. Backtrace stopped: previous frame identical to this frame (corrupt stack?)

**Thread Stacktrace**

.<br>Thread **15 (LWP 4513)**:<br>#0 syscall () at ../sysdeps/unix/sysv/linux/arm/syscall.S:37 No locals.<br>#1 0xb602fe12 in #1 0xb602fe12in\_q\_futex(op=0,val=3,timeout=0x0,addr=<optimizedout>)atthread/qmutex\_linux.cpp:146 addr2 =  $\theta \times \overline{\theta}$  $val2 = 0$ #2 lockInternal\_helper<false> (timeout=-1, elapsedTimer=0x0, d\_ptr=...) at thread/qmutex\_linux.cpp:187 No locals. #3 OBasicMutex::lockInternal (this=this@entry=0x1525aa4) at thread/qmutex linux.cpp:203 No locals<br>#4 0xb60 #4 0xb602feb6inlock(this=0x1525aa4)atthread/qmutex.h:59 No locals.<br>#5 lock (timeout=-1, this=0x1525a98) at thread/qmutex.cpp:620  $self = 0$ xac $287450$  $success = true$ #6 QMutex::lock (this=<optimized out>) at thread/qmutex.cpp:215<br>current = **0x1525a98** #7 0xb6da725c in realloc (aalloc=-1226114004, asize=19133796, this=0x123f540) at /usr/include/arm-linux-gnueabihf/qt5/QtCore/qvarlengtharray.h:312<br>newPtr = <optimized out><br>oldPtr = **0xb6f2b220** osize = **19133796**<br>copySize = **19133796**<br>#8 append (t=..., this=0x123f540) at /usr/include/arm-linux-gnueabihf/qt5/QtCore/qvarlengtharray.h:121  $idx =$  < optimized out> #9 processMessage (message=..., this=0x123f510) at ../../include/QtQuick/5.4.1/QtQuick/private/../../../../../src/quick/util/qquickprofiler\_p.h:224 lock = {val = <mark>3069406992}</mark><br>#10 sceneGraphFrame<(QQmlProfilerDefinitions::SceneGraphFrameType)3> (value5=-1, value4=-1, value3=<optimized out>, value2=-3974393685805629440, value1=<optimized out>) at ../../include/QtQuick/5.4.1/QtQuick/private/../../../../../src/quick/util/qquickprofiler\_p.h:170 No locals.<br>#11 QSGRenderThread::syncAndRender (this=<optimized out>) at scenegraph/qsgthreadedrenderloop.cpp:612 profileFrames = <optimized out><br>
pending = <optimized out><br>
current = <optimized out><br>
waitTimer = {t1 = -**3974393685805629440, t2 = 19133712}**<br>
#12 0xc8d81e00 in ?? () No symbol table info available. Backtrace stopped: previous frame identical to this frame (corrupt stack?) .<br>Thread **14 (LWP 4526):**<br>#0 0xb5e2a4e2 in poll () at ../sysdeps/unix/syscall-template.S:81 Nolocals. #1 0xb5b700d8ing\_main\_context\_poll(priority=2147483647,n\_fds=1,fds=0xb1e005a0,timeout=-1,context=0x133af20)at/build/buildd/glib2.0- 2.44.0/./glib/gmain.c:4103<br>poll\_func = **0xb5b7a5a5** <g\_poll> #2 g\_main\_context\_iterate (context=0x133af20, block=block@entry=1, dispatch=dispatch@entry=1, self=<optimized out>) at /build/buildd/glib2.0-<br>2.44.0/./glib/gmain.c:3803<br>max\_priority = **2147483647** timeout =  $-1$ some\_ready = <optimized out><br>nfds = **1** allocated\_nfds = <optimized out><br>fds = 0xb1e005a0<br>#3 0xb5b703b0 in g\_main\_loop\_run (loop=0xb1e00490) at /build/buildd/glib2.0-2.44.0/./glib/gmain.c:4002 \_\_FUNCTION\_\_="g\_main\_loop\_run" #4 0xaa41721ain??() Nosymboltableinfoavailable. Backtrace stopped: previous frame identical to this frame (corrupt stack?)<br>. Thread  $13$  (LWP  $4501$ ):<br>#0  $0xb5e31132$  in epo #0 0xb5e31132inepoll\_wait()at../sysdeps/unix/syscall-template.S:81 No locals.<br>#1 0xb386 0xb38666f2 in ?? () No symbol table info available Racktrace stopped: previous frame identical to this frame (corrupt stack?) .<br>Thread **12** (LWP **4509**): #0 \_\_libc\_do\_syscall()at../sysdeps/unix/sysv/linux/arm/libc-do-syscall.S:46 No locals.  $-$ <br>#1 0xb5c756b0 in pthread cond wait (cond=0xaf222da8, mutex=0x1110760) at pthread cond wait.c:186 \_a2tmp = **128**<br>\_a2 = **128**<br>\_nametmp = **240**<br>\_a3tmp = **15**<br>\_a3 = **15** \_a<sub>3</sub> = **13**<br>\_a1 = -**1356714580** \_a4tmp=0 \_a1tmp=-1356714580 \_a4=0  $\bar{ }$ name = 240 \_\_ret = <optimized out><br>futex\_val = **15**<br>buffer = {\_routine = 0xb5c7546d <\_\_condvar\_cleanup>, \_\_arg = 0xaf222d08, \_\_canceltype = 0, \_\_prev = 0x0}<br>cbuffer = {oldtype = 0, cond = 0xaf222da8, mutex = 0x1110760, bc\_seq = 0} err = <optimized out><br>pshared = 0 pi\_flag = 0<br>val = <optimized out><br>seq = <optimized out><br>#2 0xb35be2c6 in ?? () from /srv/daisy.ubuntu.com/production/cache/Ubuntu 15.04/cache-3PDLd8/sandbox/usr/lib/arm-linux-gnueabihf/libdbus-cpp.so.4<br>#2 0xb35be2c6 in ?? T<mark>hread **11** (LWP **4525)**:</mark><br>#0 0xb5e2a4e2 in poll () at ../sysdeps/unix/syscall-template.S:81 No locals. #1 0xb5b700d8 in g\_main\_context\_poll (priority=2147483647, n\_fds=2, fds=0xae966f00, timeout=-1, context=0xaf5134b8) at /build/buildd/glib2.0-<br>2.44.0/./glib/gmain.c:4103<br>#2 g\_main\_context\_iterate (context=0xaf5134b8, block= 2.44.0/./glib/gmain.c:3803 max\_priority=2147483647 timeout = -**1**<br>some\_ready = <optimized out>  $nfds = 2$ missed\_nfds = <optimized out>  $fds = 0xae966f00$ #3 0xb5b703b0ing\_main\_loop\_run(loop=0xaf513480)at/build/buildd/glib2.0-2.44.0/./glib/gmain.c:4002

.<br>Thread **6** (LWP **4511**):

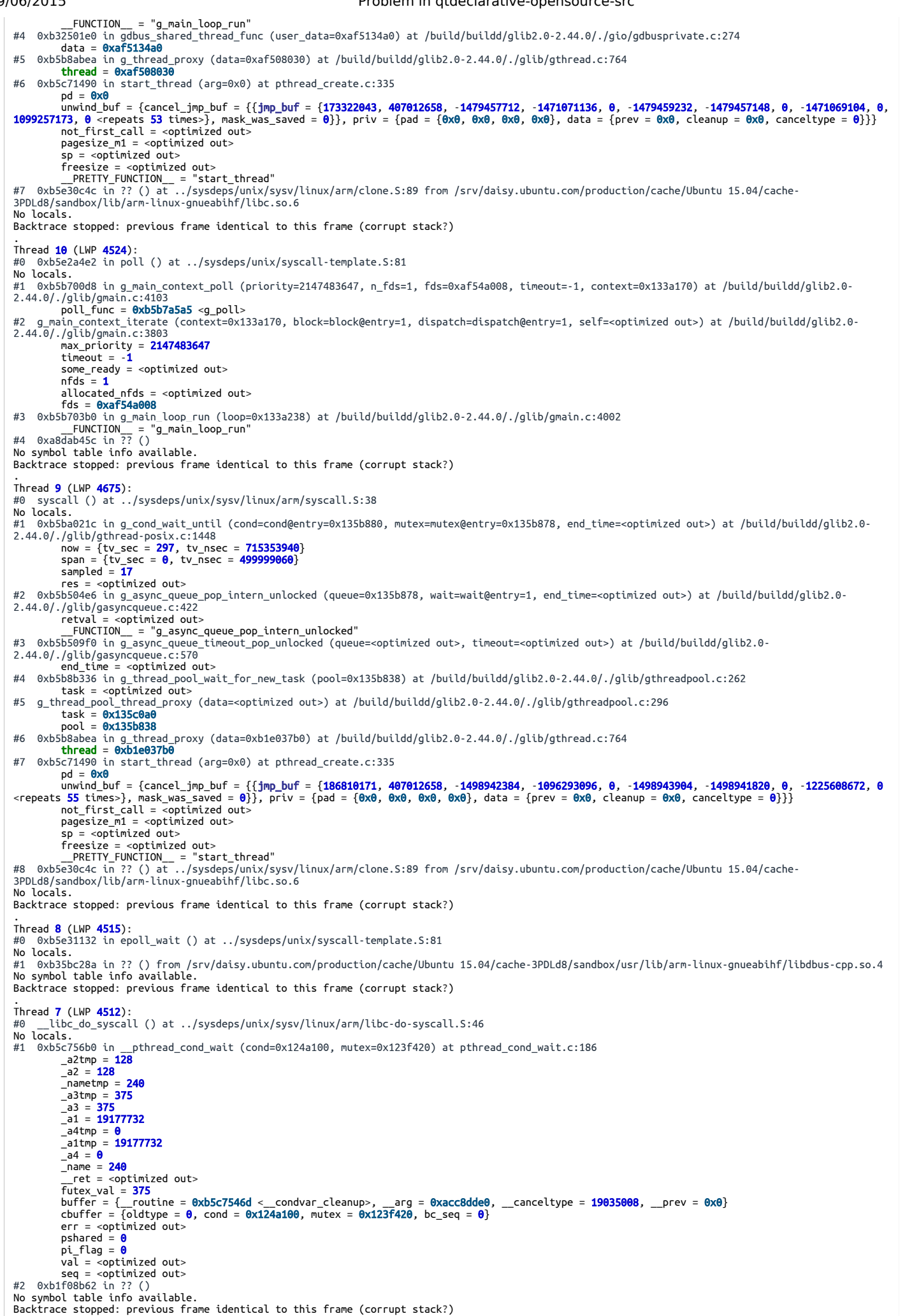

https://errors.ubuntu.com/bucket/?id=/usr/lib/arm-linux-gnueabihf/qt5/bin/qmlscene%3A11%3AChange%3AQVector%3Aresize%… 3/6

#0 0xb5e31132 in epoll\_wait () at ../sysdeps/unix/syscall-template.S:81 No locals. #1 0xb38666f2in??() No symbol table info available. Backtrace stopped: previous frame identical to this frame (corrupt stack?)<br>. Thread  $5$  (LWP  $4557$ ) \_libc\_do\_syscall () at ../sysdeps/unix/sysv/linux/arm/libc-do-syscall.S:46  $N_0$   $10^{-1}$ s #1 0xb5c756b0 in \_pthread\_cond\_wait (cond=0x13a1f08, mutex=0x13a1ef0) at pthread\_cond\_wait.c:186<br>\_a2t**mp = 128**<br>\_a2 = **128** \_nametmp=240 \_a3tmp=7 \_a3=7 \_a1=20586252  $a4$ tmp =  $\theta$ \_\_....<br>\_a1tmp = **20586252**  $_{a4}$  = 0  $T$ name = 240 \_\_ret=<optimizedout>  $\overline{f}$ utex\_val = 7 buffer = {\_\_routine = 0xb5c7546d <\_\_condvar\_cleanup>, \_\_arg = 0xab83ed80, \_\_canceltype = **20386276,** \_\_prev = 0x0}<br>cbuffer = {oldtype = 0, cond = 0x13a1f08, mutex = 0x13a1ef0, bc\_seq = 3}<br>err = <optimized out>  $pshared = 0$ pi\_flag=0 val=<optimizedout> seq=<optimizedout> #2 0xb60360e0inwait(time=4294967295,this=0x13a1ef0)atthread/qwaitcondition\_unix.cpp:128  $code =$  <optimized out> #3 QWaitCondition::wait(this=<optimizedout>,mutex=0x13711ec,time=4294967295)atthread/qwaitcondition\_unix.cpp:200 No locals.<br>#4 0xa957 0xa9571234 in ?? () n i skassister en it volgen.<br>No symbol table info available. Backtrace stopped: previous frame identical to this frame (corrupt stack?) .<br>Thread **4** (LWP **4508**): #0 0xb5e2a4e2 in poll () at ../sysdeps/unix/syscall-template.S:81 No locals.<br>#1 0xb5b700d8 in g\_main\_context\_poll (priority=2147483647, n\_fds=1, fds=0xaf500de8, timeout=-1, context=0xaf5004d8) at /build/buildd/glib2.0-<br>2.44.0/./glib/gmain.c:4103 poll\_func = 0xb5b7a5a5 <g\_poll><br>#2 g\_main\_context\_iterate (context=context@entry=0xaf5004d8, block=block@entry=1, dispatch=dispatch@entry=1, self=<optimized out>) at<br>/build/build/glalib2.0-2.44.0/./glib/gmain.c:3803<br>/build  $some\_ready =$  <optimized out>  $nfds = 1$ allocated\_nfds = <optimized out>  $fds = 0xa\overline{f}500de8$ #3 0xb5b70194ing\_main\_context\_iteration(context=0xaf5004d8,may\_block=1)at/build/buildd/glib2.0-2.44.0/./glib/gmain.c:3869  $retval =$ <optimized out> #4 0xb61d387ainQEventDispatcherGlib::processEvents(this=0xaf500468,flags=...)atkernel/qeventdispatcher\_glib.cpp:418  $d = 0x + 500478$ canWait = true<br>savedFlags = {i = **0**}<br>#5 0xb61971c4 in QEventLoop::exec (this=this@entry=0xafefee04, flags=..., flags@entry=...) at kernel/qeventloop.cpp:204<br>#5 0xb61971c4 in QEventLoop::exec (this=this@entry=0xafefee04, f locker = {val = **17565744}**<br>ref = {d = <mark>0xaf502710, l</mark>ocker = @**0xafefedc4,** exceptionCaught = true}  $d = 0xaf502710$ #6 0xb6031f32 in OThread::exec (this=<optimized out>) at thread/qthread.cpp:503 d = 0x10c07f0<br>locker = {val = **17565744}**<br>e eventloop+**8>, static** staticMetaObject = {d = {superdata = 0x0, stringdata = {c0bject> = {\_vptr.QObject = 0xb633b788 <vtable <mark>for</mark> QEventLoop+**8>, static** staticMetaObject = {d <QObject::qt\_static\_metacall(QObject\*, QMetaObject::Call, int, void\*\*)>, relatedMetaObjects== 0x0, extradata = 0x0}}, d\_ptr = {d = 0xaf502710},<br>static\_metacall = 0x0, relatedMetaObjects = 0x0, stringdata = 0x0}3230800 <qt\_ #7 0xb603546einQThreadPrivate::start(arg=0x10bfb18)atthread/qthread\_unix.cpp:337 \_\_clframe={\_\_cancel\_routine=0xb6034b15<QThreadPrivate::finish(void\*)>,\_\_cancel\_arg=0x10bfb18,\_\_do\_it=1,\_\_cancel\_type= <optimizedout>} thr =  $0x10bfb18$ data = <optimized out><br>objectName = {<mark>static</mark> null = {<No data fields>}, d = <mark>0xb5d8f080</mark> <QNetworkConfigurationManagerPrivate::initialize()::{lambda()#1}::operator() () <mark>const</mark>::qstring\_literal>}<br>#8 0xb5c71490 in start\_thread (arg=0x0) at pthread\_create.c:335  $pd = 0x0$ unwind\_buf = {cancel\_jmp\_buf = {{jm**p\_buf = {40533819, 407012658, -1343228848, -1096294336, 0, -1343230368, -1343228284, 0, -1225608672, 0**<br><repeats 55 times>}, mask\_was\_saved = 0}}, priv = {pad = {0x0, 0x0, 0x0, 0x0}, dat pagesize\_m1 = <optimized out> sp = <optimized out> freesize = <optimized out><br>\_\_PRETTY\_FUNCTION\_\_ = "start\_thread"<br>#9 0xb5e30c4c in ?? () at ../sysdeps/unix/sysv/linux/arm/clone.S:89 from /srv/daisy.ubuntu.com/production/cache/Ubuntu 15.04/cache-<br>3PDLd8/sandbox/lib/arm-lin Nolocals. Backtrace stopped: previous frame identical to this frame (corrupt stack?) .<br>Thread **3** (LWP **4510**): #0 0xb5e2a4e2inpoll()at../sysdeps/unix/syscall-template.S:81 No locals. #1 0xb5b700d8 in g\_main\_context\_poll (priority=2147483647, n\_fds=1, fds=0x117ce48, timeout=-1, context=0x115cba8) at /build/buildd/glib2.0-<br>2.44.0/./glib/gmain.c:4103 #2 g\_moll\_func = 0xb5b7a5a5 <g\_poll><br>#2 g\_main\_context\_iterate (context=context@entry=0x115cba8, block=block@entry=1, dispatch=dispatch@entry=1, self=<optimized out>) at<br>/build/buildd/glib2.0-2.44.0/./glib/gmain.c:3803 max\_priority=2147483647 timeout=-1  $\frac{1}{\sqrt{2}}$  some\_ready = <optimized out>  $nfds=1$ allocated\_nfds = <optimized out> fd**s = 0x117ce48**<br>#3 0xb5b70194 in g\_main\_context\_iteration (context=0x115cba8, may\_block=1) at /build/buildd/glib2.0-2.44.0/./glib/gmain.c:3869  $retval =$  <  $continified$  out #4 0xb61d387a in QEventDispatcherGlib::processEvents (this=0x115cb38, flags=...) at kernel/qeventdispatcher glib.cpp:418

 $d = 0x115ch48$  $c$ anWait = true savedFlags = {i = 0}<br>result = <optimized out> #5 0xb61971c4 in QEventLoop::exec (this=this@entry=0xae7c8db4, flags=..., flags@entry=...) at kernel/qeventloop.cpp:204<br>locker = {val = **18279248}**  $ref={d}=\theta x11949e0$ , locker =  $\theta\theta xae7c8d74$ , exceptionCaught = true}  $d = 0 \times 11949e0$ #6 0xb6031f32 in QThread::exec (this=<optimized out>) at thread/qthread.cpp:503  $d = 0x116eb10$ locker = {val = **18279248**}<br>eventLoop = {<QObject> = {\_vptr.QObject = <mark>0xb633b788</mark> <vtable <mark>for</mark> QEventLoop+**8>, static** staticMetaObject = {d = {superdata = **0x0,** stringdata = 0xb62dddd0 <qt\_meta\_stringdata\_QObject>, data = 0xb62ddea8 <qt\_meta\_data\_QObject>, static\_metacall = 0xb61be4b1<br><QObject::qt\_static\_metacall(QObject\*, QMetaObject::Call, 1nt, Vold\*\*)>, relatedMetaObjects = 0x0, extradata returnCode = <optimized out><br>#7 0xb6d5c6a4 in detach (this=0x11594b0) at /usr/include/arm-linux-gnueabihf/qt5/QtCore/qlist.h:135 No locals.<br>#8 end (1 end (this=0x11594b0) at /usr/include/arm-linux-gnueabihf/qt5/QtCore/qlist.h:279 No locals.<br>#9 remove #9 removeLast(this=0x11594b0)at/usr/include/arm-linux-gnueabihf/qt5/QtCore/qlist.h:297 Nolocals. #10takeLast(this=0x11594b0)at/usr/include/arm-linux-gnueabihf/qt5/QtCore/qlist.h:502 t = **0xb6f36f10** <\_\_stack\_chk\_guard><br>#11 QQuickPixmapReader::processJobs (this=0x0) at util/qquickpixmapcache.cpp:540<br>runningJob = 0xb6f36f10 <\_\_stack\_chk\_guard>  $url = {d = 0x11594b0}$ <br>
requestSize = {wd = -**1367568836**, ht = -**1225560304**}<br>
locker = {val = **3050825265**}<br>#12 0xbea7e600 in ?? ()<br>No symbol table info available. Backtrace stopped: previous frame identical to this frame (corrupt stack?) . Thread  $2$  (LWP  $4503$ ): 0xb5e2a4e2 in poll () at ../sysdeps/unix/syscall-template.S:81 No locals. #1 0xb5b700d8 in g\_main\_context\_poll (priority=2147483647, n\_fds=1, fds=0xb0d02938, timeout=-1, context=0xb0d004d8) at /build/buildd/glib2.0-<br>2.44.0/./glib/gmain.c:4103 poll\_func = 0xb5b7a5a5 <g\_poll><br>#2 g\_main\_context\_iterate (context=context@entry=0xb0d004d8, block=block@entry=1, dispatch=dispatch@entry=1, self=<optimized out>) at<br>/build/buildd/glib2.0-2.141.0/./glib/gmain.c:3803<br>/buil timeout = -**1**<br>some\_ready = <optimized out> nfds = **1**<br>allocated\_nfds = <optimized out> f**ds = 0xb0d02938**<br>#3 0xb5b70194 in g\_main\_context\_iteration (context=0xb0d004d8, may\_block=1) at /build/buildd/glib2.0-2.44.0/./glib/gmain.c:3869 retval = <optimized out> #4 0xb61d387a in QEventDispatcherGlib::processEvents (this=0xb0d00468, flags=...) at kernel/qeventdispatcher\_glib.cpp:418  $= 0xb0d00478$  $canWait = true$ savedFlags = {i = 0}<br>result = <optimized out> #5 0xb61971c4 in QEventLoop::exec (this=this@entry=0xb1655df4, flags=..., flags@entry=...) at kernel/qeventloop.cpp:204<br>locker = {val = **16461760}**<br>ref = {**d = 0xb0d02948,** locker = **@0xb1655db4, exceptionCaught** = true}<br>d #6 0xb6031f32 in QThread::exec (this=this@entry=0xfb2448) at thread/qthread.cpp:503<br>d = **0xfb2f80** locker = {val = **16461760}**<br>= 0xb62ddd0 <qt\_meta\_stringdata\_QObject>, data = 0xb633b788 <vtable for QEventLoop+8>, static\_metacall = 0xb61be4b1<br>= 0xb62ddd0 <qt\_meta\_stringdata\_QObject>, data = 0xb62ddea8 <qt\_meta\_data\_QObj #8 0xb603546e in QThreadPrivate::start (arg=0xfb2448) at thread/qthread\_unix.cpp:337<br>\_\_clframe = {\_cancel\_routine = **0xb6034b15** <QThreadPrivate::finish(void\*)>, \_\_cancel\_arg = **0xfb2448, \_\_do\_**it = **1,** \_\_cancel\_type =<br><o thr =  $\theta \times$ fb2448  $data =$  <optimized out> objectName = {<mark>static</mark> null = {<No data fields>}, d = 0xb6ca1744 <QQmlThreadPrivate::QQmlThreadPrivate(QQmlThread\*)::{lambda()#1}::operator()<br>() const::qstring\_literal>}<br>#9 0xb5c71490 in start\_thread (arg=0x0) at pthread\_  $pd = 0x0$ unwind\_buf = {cancel\_jmp\_buf = {{jmp\_buf = {**484495163, 407012658, -1318755248, -1096291032, 0, -1318756768, -1318754684, 0, -1225608672, 0**<br><repeats **55 times>}, mask\_was\_saved = 0}}, priv = {pad = {0x0, 0x0, 0x0, 0x0},** pagesize\_m1 = <optimized out> sp = <optimized out><br>freesize = <optimized out><br>\_\_PRETTY\_FUNCTION\_\_ = "start\_thread"<br>#10 0xb5e30c4c in ?? () at ../sysdeps/unix/sysv/linux/arm/clone.S:89 from /srv/daisy.ubuntu.com/production/cache/Ubuntu 15.04/cache-<br>#10 No locals. Backtrace stopped: previous frame identical to this frame (corrupt stack?) . Thread  $1$  (LWP  $4479$ ): #0 0xb6165a7a in Change (c=..., this=0x1580db0) at ../../include/QtCore/5.4.1/QtCore/private/../../../../../src/corelib/itemmodels/qabstractitemmodel\_p.h:128 No locals. #1 QVector<QAbstractItemModelPrivate::Change>::reallocData (this=this@entry=0x1307218, asize=asize@entry=-1, aalloc=aalloc@entry=-1, options=...)<br>at ../../include/QtCore/../../src/corelib/tools/qvector.h:515<br>srcBegin = 0x1  $s$ rcEnd =  $0x11c1ff4$ dst = **0x1580db0**<br>x = <optimized out> #2 0xb61628b4 in resize (asize=-1, this=0x1307218) at ../../include/QtCore/../../src/corelib/tools/qvector.h:381<br>newAlloc = -**1**  $opt =$  <optimized out> pop (this=0x1307218) at ../../include/QtCore/../../src/corelib/tools/qstack.h:58 Nolocals. 0AbstractItemModel::endMoveRows (this=0x130df00) at itemmodels/qabstractitemmodel.cpp:2842

09/06/2015 Problem in qtdeclarative-opensource-src

removeChange = {parent = {r = **5, c = 0, i = 20292968,** m = <mark>0xb5fca858}, first = <mark>19980032</mark>, last = -**1338148487,** needsAdjust = **10}**<br>d = <mark>0x13071d8</mark></mark> insertChange = {parent = {r = -1**282431083, c = 18620432, i = 49,** m = 0x1}, first = -**1225678881,** last = 0, needsAdjust = true}<br>adjustedSource = {r = **23539952, c = -1238107536, i = 2956651683,** m = 0xbea7e6cc}<br>adjustedO #5 0xb61b8a64 in QMetaObject::activate (sender=0xb040bdbc <shapeTextureHigh+28>, signalOffset=<optimized out>, local\_signal\_index=<optimized out>,<br>argv=0x0) at kernel/qobject.cpp:3716<br>receiverInSameThread = <optimized out> switched = true}<br>callFunction = **0xb03d7979** <shapeTextureHighData+**99645**> receiver=0x130df00 method\_relative=10 c=0x135b460 last = **0x16730c0**<br>locker = {val = **3056859760**} connectionLists = {connectionLists = 0x135a568}<br>list = 0x135a568}<br>signal\_index = **11**<br>empty\_argv = {0x0}<br>currentThreadId = 0xb6f2b220<br>#6 0xb03d0b72 in shapeTextureHighData () from /srv/daisy.ubuntu.com/production/cache/Ubu nos oxidorez en simperexiententegiloaren (j. 1108 gauerabihf/qt5/qml/Ubuntu/Components/libUbuntuComponents.so<br>No symbol table info available. Backtrace stopped: previous frame identical to this frame (corrupt stack?)

## **Examples**

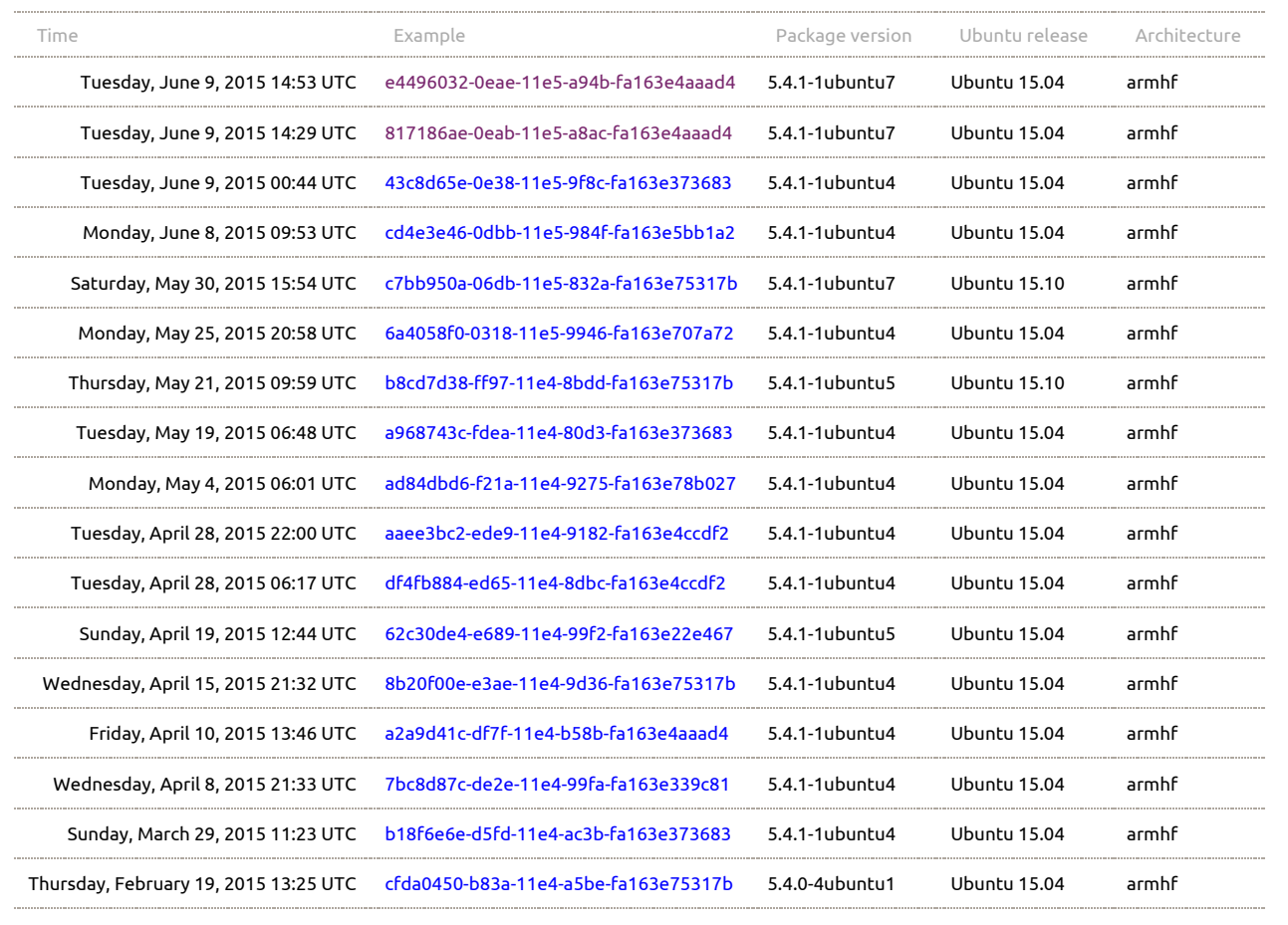

© 2012-2013 Canonical Ltd. Source code for this [service](https://launchpad.net/errors) is licensed under the [AGPL.](http://www.gnu.org/licenses/agpl-3.0.html) Ubuntu and Canonical are registered trademarks of Canonical Group Ltd. [Contribute](https://wiki.ubuntu.com/ErrorTracker) to the Ubuntu Error tracker project.